## **Baby-Mütze**

Wolle: z.B. Cotton Lurex (doppelt) Nadelstärke: 4,5 Kopfumpfang: ca. 39 cm

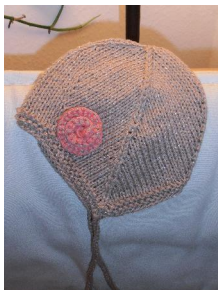

**doppeltes Abnehmen (dA)**: 2 Maschen rechts abheben (mit der rechten Nadel zuerst in die 2. Masche dann in die 1. Masche von links nach rechts einstechen) 1 Masche stricken und die zwei zuvor abgehobenen Maschen darüberziehen.

## **Umschlag (U)**

Alle Umschläge werden in der nächsten Runde verschränkt abgestickt, um Löcher zu vermeiden.

## **Masche (M)**

Wenn nicht anders beschrieben werden die Maschen rechts gestrickt.

75 Maschen anschlagen und auf vier Nadeln verteilen (19-18-18-20) und zur Runde schließen. Nur in der ersten Runde, noch bevor mit Runde 1 begonnen wird, die letzte Masche der letzten Nadel und die erste Masche der ersten Nadel zusammenstricken um einen schönen Übergang zu erhalten.

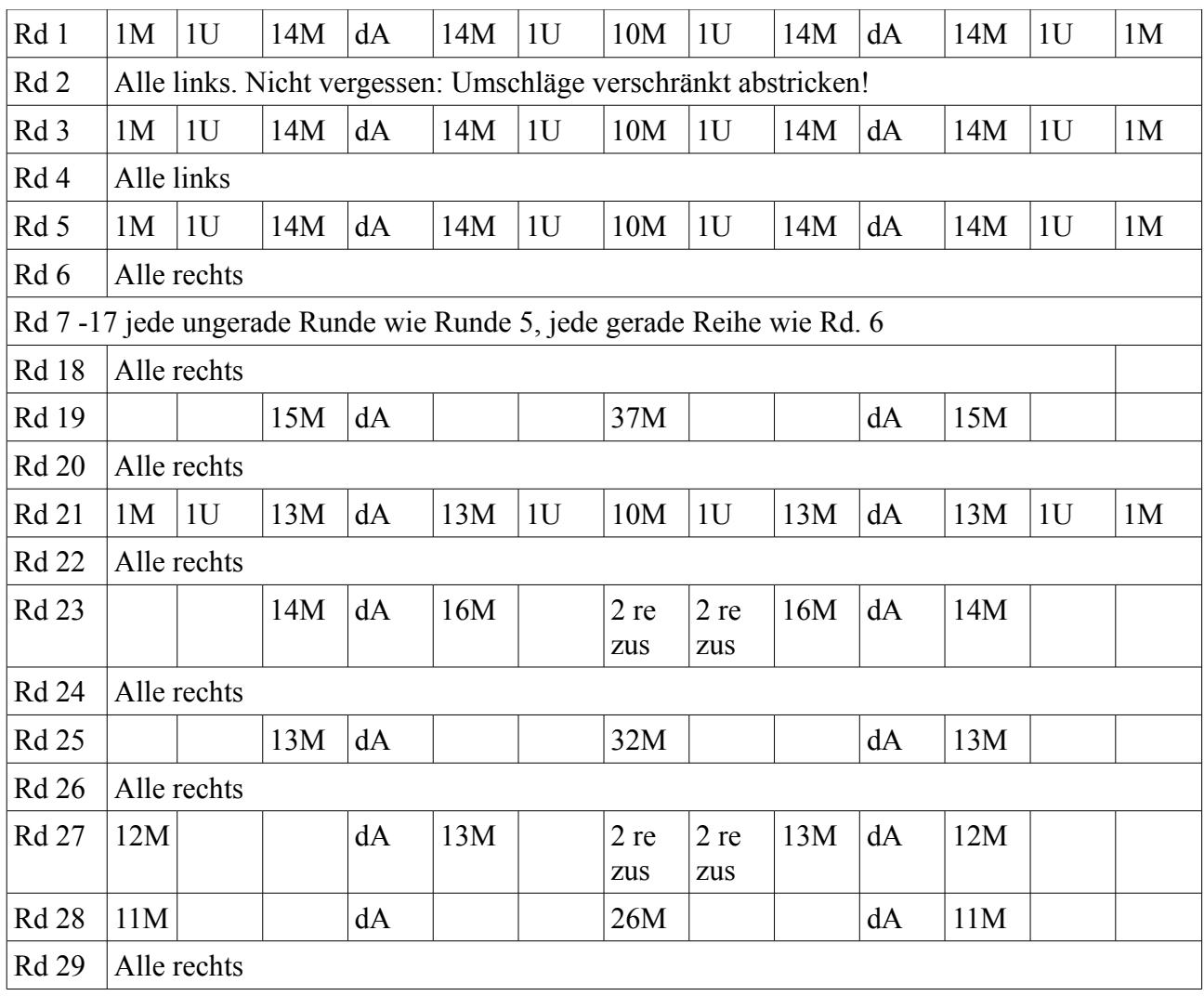

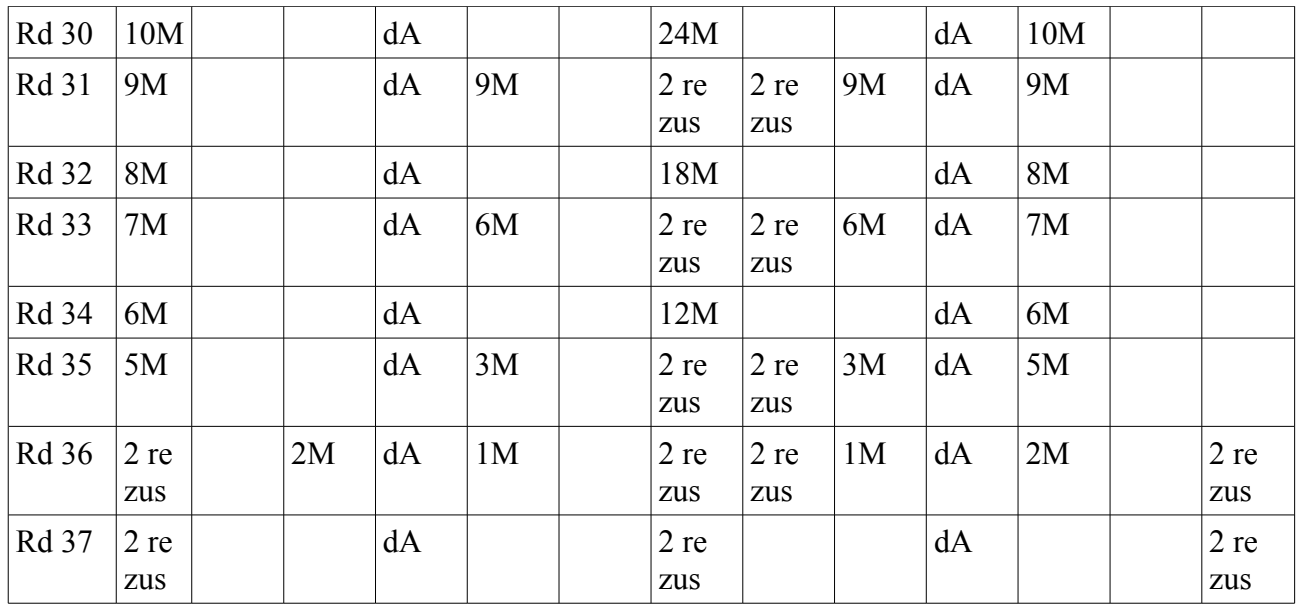

Die restlichen Maschen mit einer Stopfnadel zusammenziehen.

Für die Bändel je 50 Luftmaschen (oder wenn gewünscht mehr/weniger) mit einer Häkelnadel anschlagen und mit 2 festen Maschen an der Mütze anhäkeln. Dann bis zum Ende in jede Luftmasche eine Kettmasche häkeln.

Alle Fäden vernähen.

## **Spirale:**

Einen Fadenring mit 5 festen Maschen anschlagen und mit einer Kettmasche zum Ring schließen. Runde 1: In jede Masche 2 feste Maschen häkeln, dabei jedoch nur ins hintere Maschenglied einstechen (Bild 1). Runde mit einer Kettmasche beenden. 1 Wendeluftmasche.

Runde 2: In jede Masche 2 feste Maschen häkeln, dabei jedoch nur ins hintere Maschenglied einstechen bzw. weiter innen in der Spirale in die noch unbearbeiteten Maschenglieder (3). In die letzte Masche 2 feste und eine Kettmasche häkeln. Faden abschneiden und mit der Häkelnadel durch die Mitte nach unten ziehen.

![](_page_1_Picture_7.jpeg)